### **Introduction to Software Design**

### **C07. More about Array & Pointer, Command-line Arguments, Preprocessor**

Yoonsang Lee Spring 2020

## **기말고사 과제 대체**

- 코로나 재확산 사태가 심상치 않다는 판단에 대면 기말 고사를 취소하고 과제로 대체하도록 하겠습니다.
- 여전히 기말고사를 원하는 학생들이 있을 수도 있겠지 만, 조교 및 수강생 여러분 모두와 여러분의 가족 모두 의 안전을 위해 내린 결정이니 이에 대한 이해를 구합니 다.
- 과제는 종강 직후 주말에 24시간 동안 진행됩니다. (20 일 오전 10시 ~ 21일 오전 10시)
- 과제의 구제적인 형태는 아직 결정되지 않았습니다.
- 해당 시간의 일정을 미리 조정해두기 바랍니다.

### **Topics Covered**

- More about Array & Pointer – 포인터의 배열
	- 함수 포인터 (function pointer)
	- 다차원 배열
	- 포인터의 포인터 (이중 포인터)
- Command-line Arguments
- 선행처리기 (preprocessor)

# **More about Array & Pointer**

## **포인터 배열**

• 포인터 변수를 여러 개 모아놓은 배열

- int\* arr[3]; // int\*형 변수 3개를 저장하는 배열
	- 참고) int arr[3];// int형 변수 3개를 저장하는 배열

### **C Example**

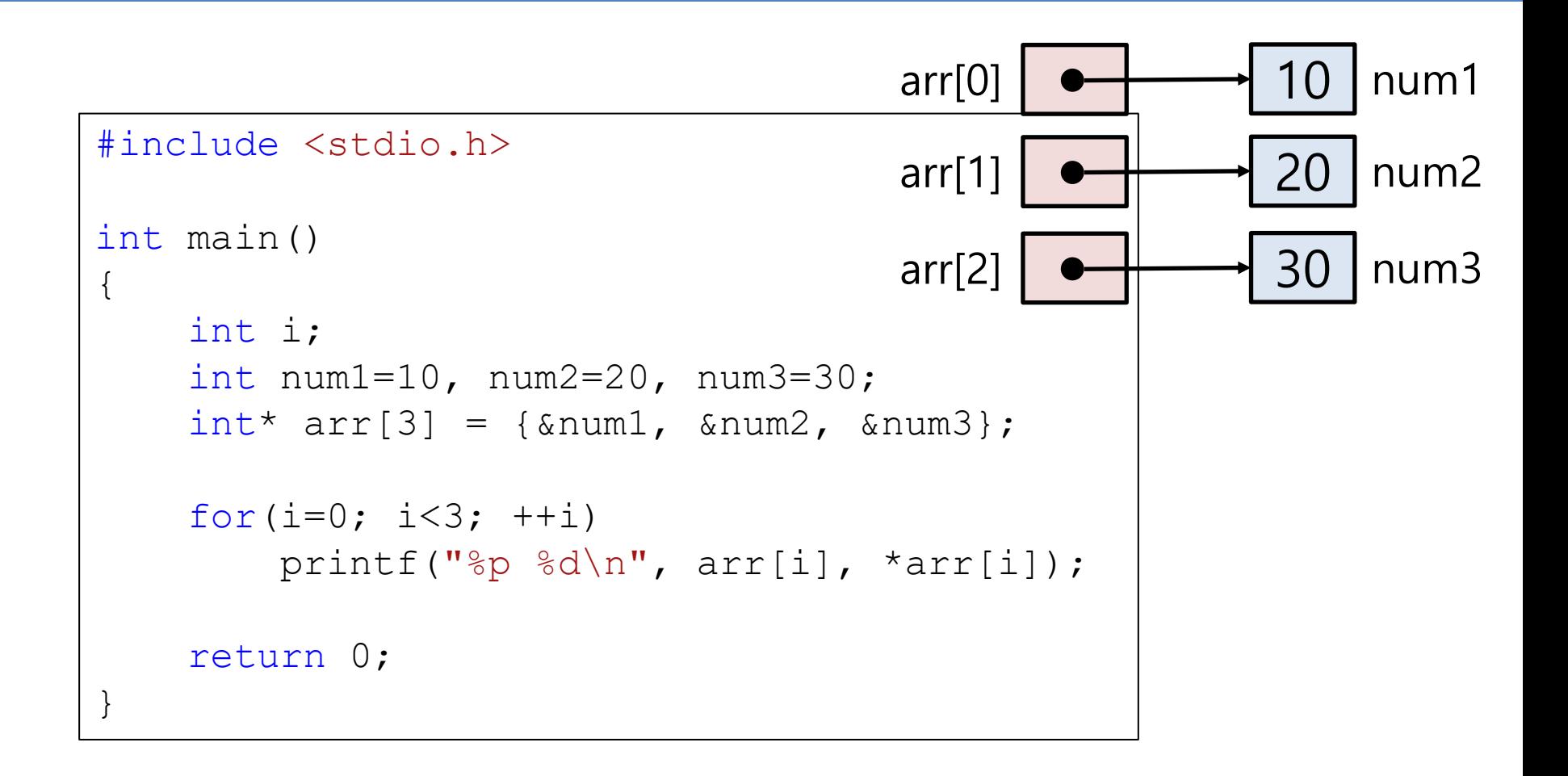

### **포인터 배열로 문자열도 여러 개 저장할 수 있다!**

- const char\* strArr[3]; // 이런 식으로..
- 왜? 문자열 하나는 아래처럼 const char\*형 변수로 표현될 수 있으니까.
- const char\*  $str1 =$  "string";
- **const char\*형 배열**은 **문자열(const char\*형)**을 여러 개 저장할 수 있는 배열이다.
- "문자열 배열"이라고도 불림.

## **문자열 배열의 초기화**

- 문자열의 초기화
- 배열의 초기화

$$
const \text{ char} \star \text{ str} = "aaa";
$$

- int arr1**[**5**] = {**1**,** 2**,** 3**,** 4**,** 5**};**
- 문자열 배열의 초기화

$$
\begin{array}{rcl}\n\text{const} & \text{char} \star \text{ strings[4]} = \{ \\
\text{``aaa''}, \\
\text{``bbb''}, \\
\text{``ccc''}, \\
\text{``ddd''}\n\end{array}
$$

### **C & Python Examples**

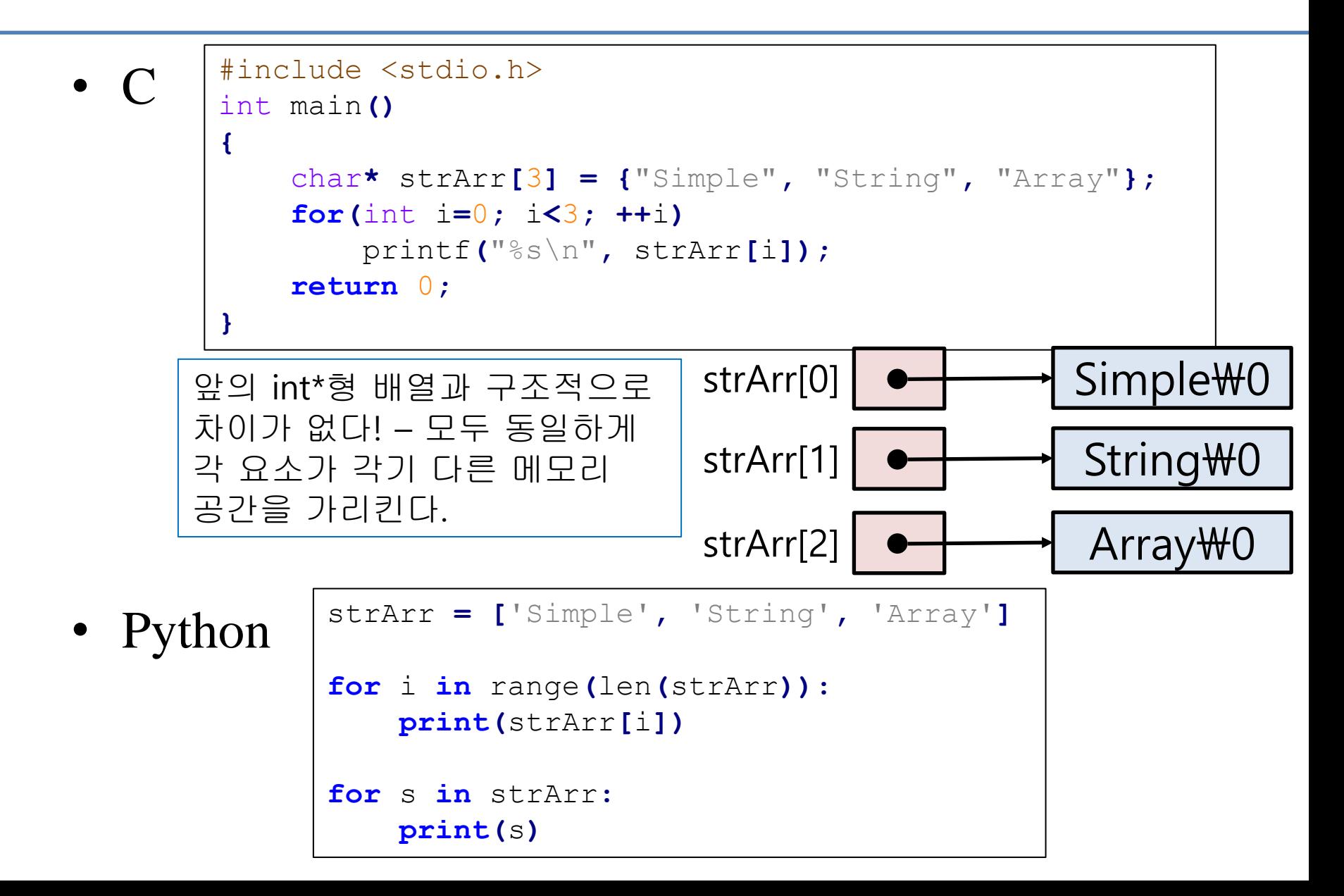

### **함수 포인터**

- 함수의 컴파일 된 바이너리 코드도 메모리 공간에 저장되어 실행된다.
- C에서 **함수의 이름**은 **함수가 저장된 메모리 공간의 주소 값**을 의미한다.
- 이러한 함수의 주소 값을 포인터 변수에 저장할 수 있다 : 함수 포인터
- 함수 포인터 변수를 선언하려면 함수 포인터의 형 (type)을 알아야 한다.

## **함수 포인터의 형(type)**

• → 반환형과 매개변수 선언에 의해 결정된다.

이것이 함수

포인터의 형이다**.**

- int add(int n1, int n2)
- $\rightarrow$  반환형 int, 매개변수 int, int

- void scale2x(Point\* pp)
- $\rightarrow$  반환형 void, 매개변수 Point\* <

## **함수 포인터의 선언**

- 반환형 int, 매개변수 int, int 인 함수의 주소를 저장 할 수 있는 포인터 변수 fptr의 선언
- int (\***fptr**)(int, int);
- 위의 fptr 변수에 add 함수의 주소값을 대입할 수 있 다.
- **fptr** = add;
- 함수 포인터를 통해 함수를 호출할 수도 있다.
- int num3 =  $fptr(num1, num2);$

### **C & Python Examples**

**{**

**}**

**{**

**}**

**{**

**}**

```
#include <stdio.h>
int add(int n1, int n2)
```

```
return n1+n2;
```

```
int sub(int n1, int n2)
```

```
return n1-n2;
```

```
int main()
```

```
int (*fptr)(int, int);
```

```
fptr = add;
printf("%d\n", fptr(3, 5));
```

```
fptr = sub;
printf("%d\n", fptr(3, 5));
return 0;
```
### •  $C$  • Python

```
def add(n1, n2):
    return n1 + n2
```

```
def sub(n1, n2):
    return n1 - n2
```

```
fobj = add
print(fobj(3, 5))
```

```
fobj = sub
print(fobj(3, 5))
```
- Python은 함수도 일종의 객체(object) 이다.
- 동적으로 변수의 타입이 결정되기 때문에 자유롭게 임의의 변수에 임의의 함수를 대입할 수 있다.

### **Quiz #1**

- Go to <https://www.slido.com/>
- Join #isd-hyu
- Click "Poll"
- Submit your answer in the following format:
	- **Student ID: Your answer**
	- **e.g. 2017123456: 4)**
- Note that you must submit all quiz answers in the above format to be checked as "attendance".

## **2차원 배열**

- $\cdot$  int arr1d[10]; – // int형 데이터를 10개 가지는 배열 (1차원)
- int arr2d $[3][4]$ ;
	- // 행의 개수 3, 열의 개수 4인 2차원 int형 배 열
	- // (실제로는 [길이 4인 int형 배열]을 3개 가지 는 배열이다)
- TYPE arr[행의 개수][열의 개수];

## **2차원 배열 요소의 접근**

- arr1d[index] = 10; // 1차원 배열에서 각 요소에 접근
- arr2d[**행** 방향 index][**열** 방향 index] = 10;
- // 2차원 배열은 이렇게 각 요소에 접근할 수 있다.

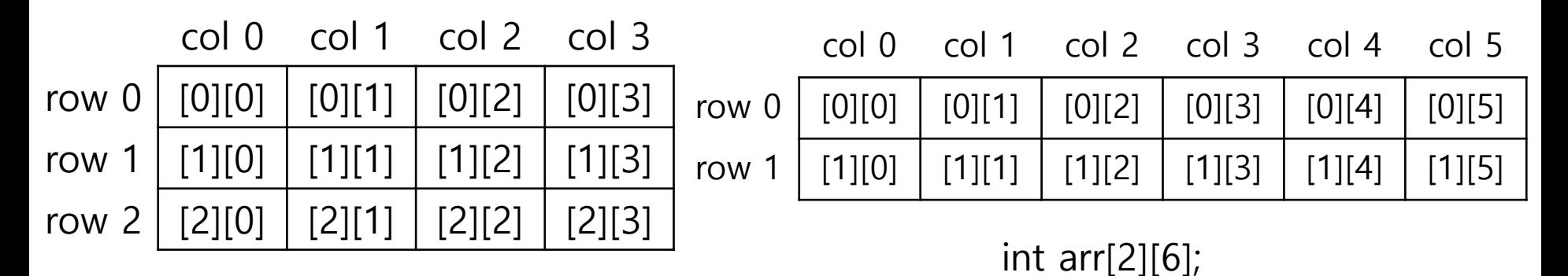

int arr $[3][4]$ ;

## **2차원 배열 요소의 접근 예**

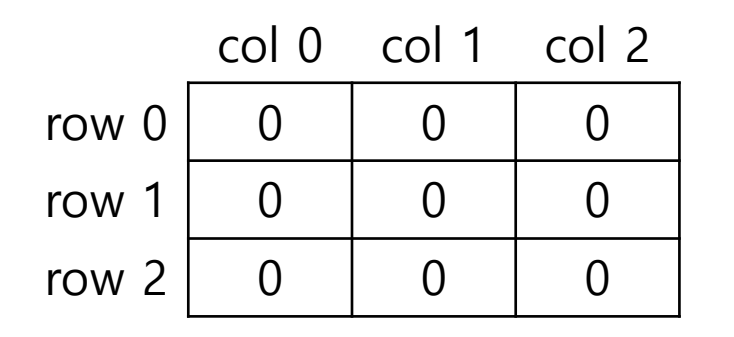

(모든 배열 요소가

0으로 초기화 된

상태라고 가정)

int arr[3][3];

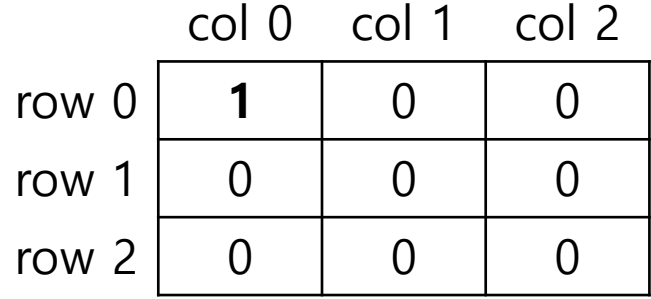

 $arr[0][0] = 1;$ 

## **2차원 배열 요소의 접근 예**

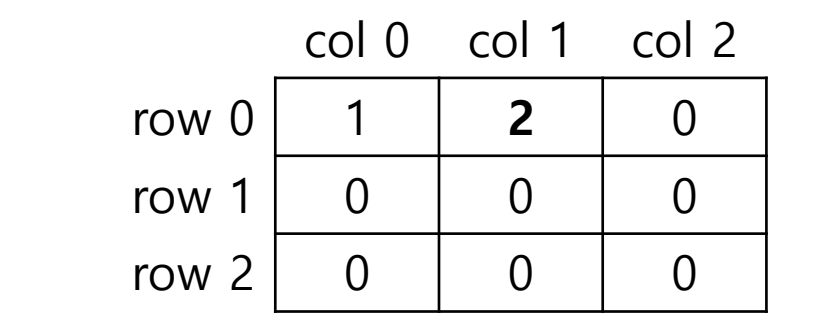

$$
arr[0][1] = 2;
$$

col 0 col 1 col 2 row 0 | 1 | 2 | 0 row  $1 \begin{array}{|c|c|c|c|c|} \hline 0 & 0 & 0 \\ \hline \end{array}$  0 row 2 0  $\vert$  5 0

$$
arr[2][1] = 5;
$$

## **2차원 배열을 선언과 동시에 초기화**

```
int arr[3][3] = {
    {1, 2, 3},
    {4, 5, 6},
   {7, 8, 9}
};
```
초기화 리스트 안에 여러 개의 초기화 리스트가 들어간다.

col 0 col 1 col 2 row 0 | 1 | 2 | 3 row  $1 \mid 4 \mid 5 \mid 6$ row 2 |  $7$  | 8 | 9

(구조체 배열의 초기화와 비슷)

### **메모리 공간은 1차원이라고 하지 않았나요?**

- 그런데 어떻게 "2차원 배열"을 저장하죠?
- int arr[2][3]; 배열의 각 요소 주소를 출력해보면…

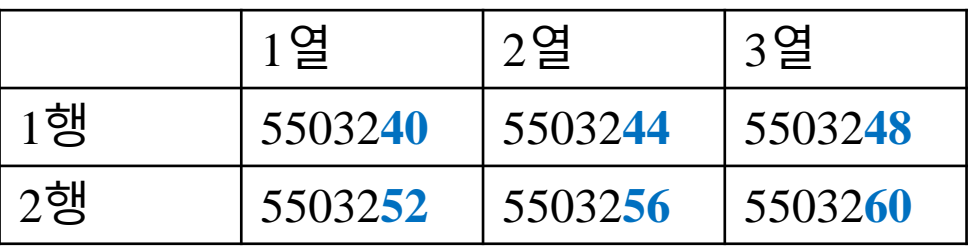

• 2차원 배열도 메모리상에는 1차원의 형태로 저장된다.

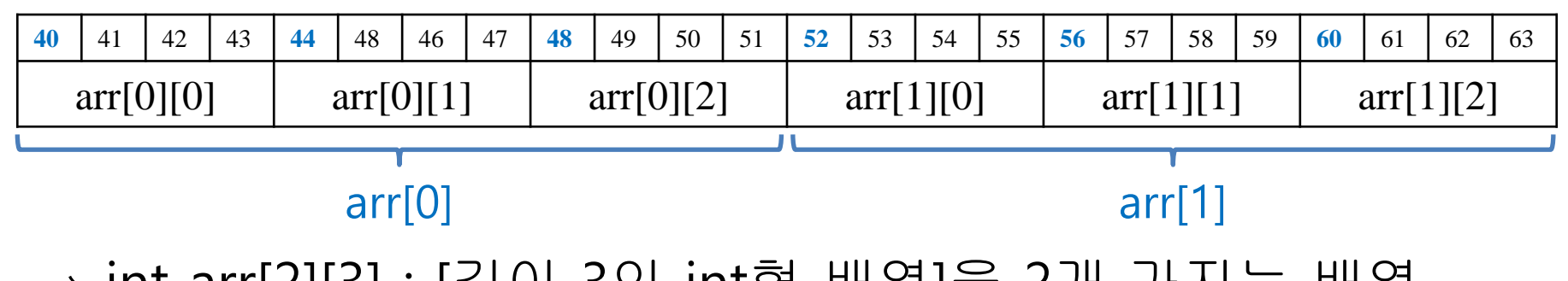

→ int arr[2][3] : [길이 3인 int형 배열]을 2개 가지는 배열

### **C & Python Examples**

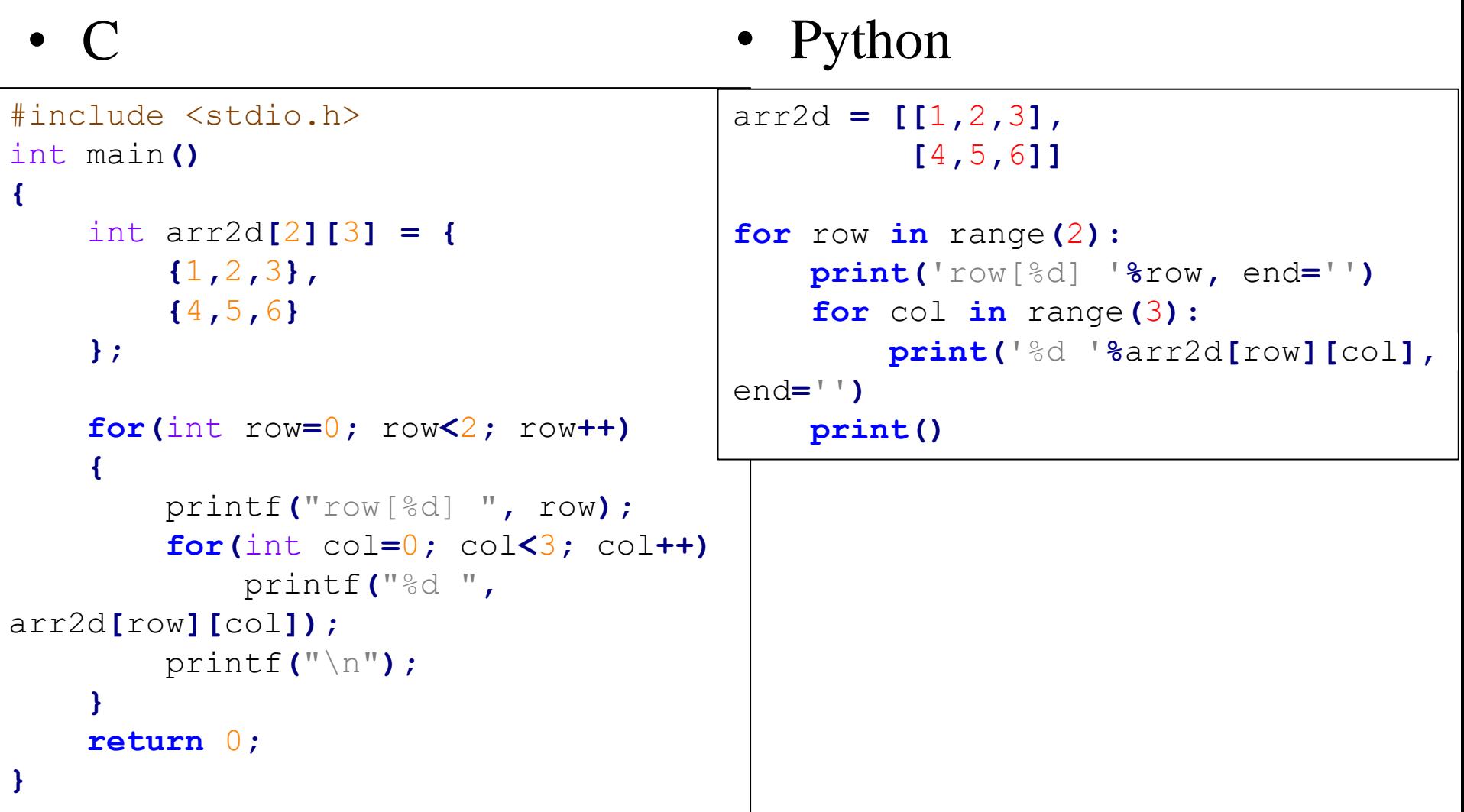

## **2차원 배열을 함수의 인자로 전달**

#include <stdio.h>

```
void printArray(int (*arr)[3], int len_row, int len_col)
//void printArray(int arr[][3], int len_row, int len_col)
//void printArray(int arr[2][3], int len_row, int len_col)
{
   printf("Array:\n");
    for(int row=0; row<len_row; row++)
    {
        for(int col=0; col<len_col; col++)
            printf("[%d][%d]:%d, ", row, col, arr[row][col]);
        printf("\n");
    }
   printf("\n");
}
int main()
{
    int arr[2][3] = {
        {5, 10, 15},
        {20, 25, 30}
    };
   printArray(arr, 2, 3);
    return 0;
```
**}**

## **포인터의 포인터?**

- $\cdot$  int\* pi;
- **int형** 변수의 주소를 저장할 수 있는 포인터

- int\*\* ppi;
- **int\*형** 변수(포인터)의 주소를 저장하는 포인 터
- 포인터의 포인터 혹은 **이중 포인터**라 부른다.

**이중 포인터**

$$
int i = 10;
$$
  
int\* pi = &i  
int\*\* ppi = π

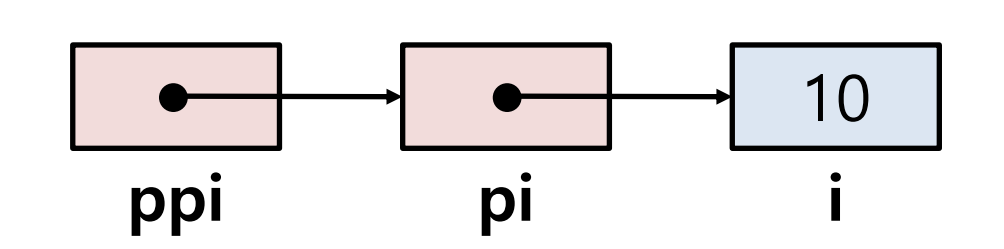

- \*pi : 변수 i를 의미함
- \*ppi : 변수 pi를 의미함
- **\*\***ppi : **변수 i**를 의미함
- 하지만  $&&$ 같은 연산자는 없다.

```
C Example
```
#include <stdio.h>

```
int main()
```
{

}

```
int i = 10;
int* pi = \xii;
int^{**} ppi = \deltapi;
```

```
// 아래 세 문장은 같은 일을 한다.
i = 20;*pi = 20;**ppi = 20;
```

```
// 아래 세 문장은 같은 일을 한다.
printf("%d\n", i);
printf("%d\n", *pi);
printf("%d\n", **ppi);
```

```
return 0;
```
## **이중 포인터는 어디에 쓸까? - 1**

- **포인터의 값을 바꾸는 함수를 만든다면 매개변수 타입으로 써야 한다.**
- const char\* str1 = "aaa"; const char\* str2 = "bbb";
- str1이 가리키는 문자열과 str2가 가리키는 문자열을 바꾸는 함수?
- 다시 말하면 str1에 저장되어 있는 주소값과 str2에 저장되어 있는 주소값을 바꾸는 함수
- (비교) int형 변수 2개의 값을 서로 바꾸는 함수
- void swap(int\* pi1, int\* pi2)
- const char\*형 변수 2개의 값을 서로 바꾸는 함수
- void swap(const char\*\* pstr1, const char\*\* pstr2)

```
C Example #include <stdio.h>
void swap(const char** pstr1, 
const char** pstr2)
\left\{ \right.const char* temp = *pstr1;
    *pstr1 = *pstr2;*pstr2 = temp;
}
int main()
{
   const char* str1 = "aaa";
   const char* str2 = "bbb";printf("%s %s\n", str1, str2);
    swap(&str1, &str2);
   printf("%s %s\n", str1, str2);
   return 0;
}
```

```
#include <stdio.h>
void swap(int* p1, int* p2)
\left\{ \right.int temp = *p1;
    *p1 = *p2;*p2 = temp;}
int main()
\{int num1=10, num2=20;
    swap(&num1, &num2);
    printf("%d %d\n", num1, 
num2);
    return 0;
}
예전에 작성했던 int형 변수값을
바꾸는 swap함수와 비교해보자
```
## **이중 포인터는 어디에 쓸까? - 2**

- **포인터 배열을 함수의 인자로 넘길 때**
- const char\* str $Arr$   $| = {$ "aaa", "bbb", "ccc" $\rbrace$ ;
- 이것을 함수의 인자로 어떻게 넘겨야 할까?
- (비교) int형 배열의 내용을 출력하는 함수
- void printArray(int\* arr, int len)
- const char\*형 배열의 내용을 출력하는 함수
- void printArray(const char<sup>\*\*</sup> strArr, int len)

### **C Example**

#### #include <stdio.h>

```
void printArray(const char**
arr, int len)
\{printf("Array ");
    for(int i=0; i<len; i++)
        printf("[%d]:%s, ", i, 
arr[i]);
    printf("n");
}
int main()
{
    const char* strArr[] =
{"aaa", "bbb", "ccc"};
    printArray(strArr, 
sizeof(strArr)/sizeof(char*));
    return 0;
}
```
예전에 작성했던 int형 배열을 출력하는 printArray함수와 비교해보자

#### #include <stdio.h>

```
void printArray(int* arr, int len)
\left\{ \right.printf("Array ");
    for(int i=0; i<len; i++)
        printf("[%d]:%d, ", i, 
arr[i]);
    printf("n");
}
int main()
{
    int arr[] = \{5, 10, 15, 20, \}25};
    printArray(arr, 
sizeof(arr)/sizeof(int));
    return 0;
}
```
### **Quiz #2**

- Go to <https://www.slido.com/>
- Join #isd-hyu
- Click "Poll"
- Submit your answer in the following format:
	- **Student ID: Your answer**
	- **e.g. 2017123456: 4)**
- Note that you must submit all quiz answers in the above format to be checked as "attendance".

# **Command-line Arguments**

### **Command-line Arguments**

- 프로그램 실행 시 main함수로 전달할 인자를 나 열할 수 있다.
- 아래와 같이 main함수를 만들면 된다. int main(**int argc, char\* argv[]**)

### **Command-line Arguments**

#### int main(int argc, char\* argv[])

- argc: 전달된 인자의 개수 (실행파일 이름 포함)
- argv: 문자열 배열(포인터 배열)의 시작주소 (이중포인터) – 참고) 함수 인자로 포인터 전달 시 func(int\* p) 혹은 func(int p[]) 사용 가능
- 인자는 공백을 기준으로 구분된다.
- 공백을 포함한 문자열을 하나의 인자로 입력하고 싶으면, 큰 따옴 표로 묶으면 된다.

```
$ ./hello world 1 abc 0.00 "see you later."
\rightarrow argc: 5
   argv[0]: "./hello world"
   argv[1]: "1"
   argv[2]: "abc"
   argv[3] = "0.00"argv[4] = "see you later."
```
### **C & Python Examples**

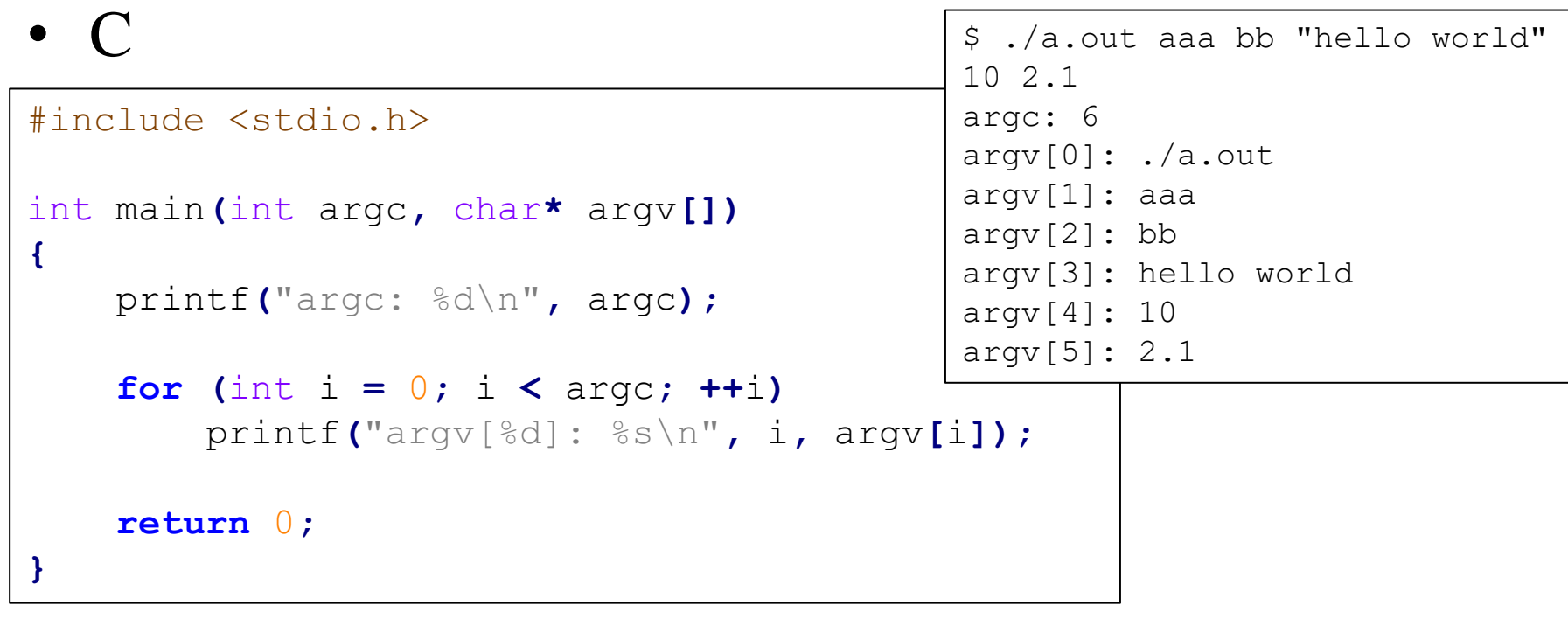

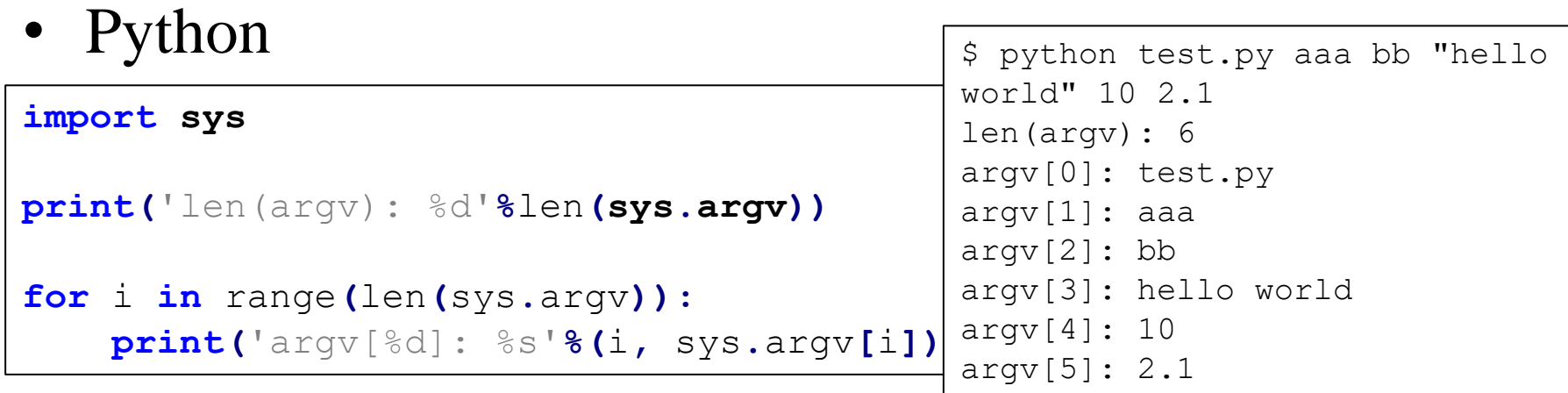

### **Quiz #3**

- Go to <https://www.slido.com/>
- Join #isd-hyu
- Click "Poll"
- Submit your answer in the following format:
	- **Student ID: Your answer**
	- **e.g. 2017123456: 4)**
- Note that you must submit all quiz answers in the above format to be checked as "attendance".

# **Preprocessor**

## **선행처리기(Preprocessor, 전처리기)**

- 컴파일러는 source file을 컴파일해서 object file 을 만든다.
- 실제로는 컴파일러는 프로그래머가 작성한 source file이 아닌, preprocessor를 거친 source file을 컴파일 한다.

## **간단한 예**

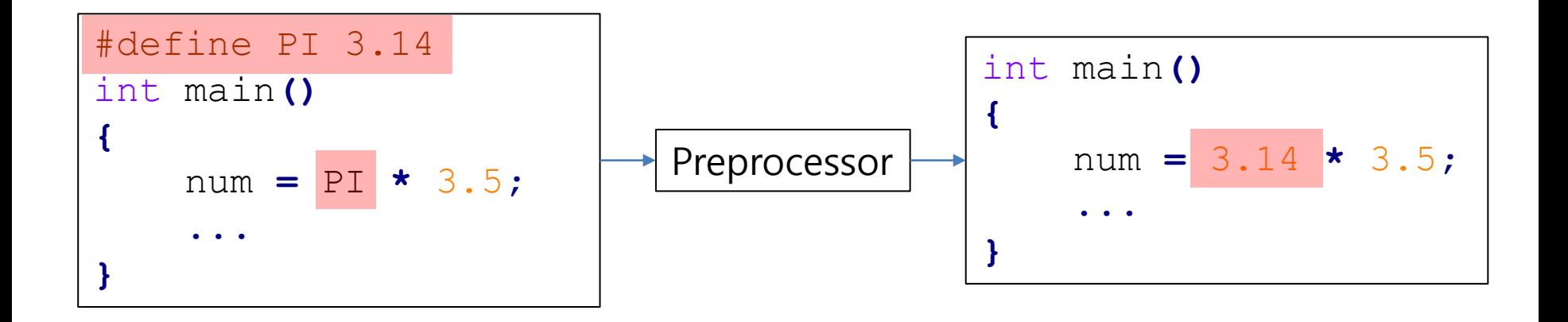

- 선행처리 지시자 : '#'으로 시작한다
- #define, #include, #ifdef...

## **#define : 무엇인가를 '정의'한다**

- #define PI 3.14
	- : PI를 3.14이라고 정의한다. (코드에서 PI를 3.14로 바꾼다.)
	- 미리 정의해놓은 상수처럼 쓸 수 있다 (매크로 상수라고 불림)
	- 관례적으로 **대문자**로 이름을 정한다.

```
#include <stdio.h>
```

```
#define NAME "John"
#define AGE 24
int main()
{
    printf("%s\n", NAME);
    printf("%d\n", AGE);
    return 0;
}
```
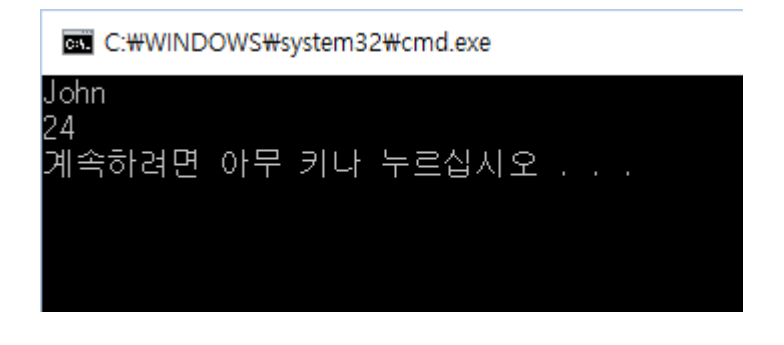

## **(참고) 매크로 상수와 전역 상수**

- 매크로 상수는.. (예: #define PI 3.14)
	- 자료형을 지정하지 않기 때문에 찾기 어려운 버그를 만들 수 있음.
	- 디버깅 시 값을 확인할 수 없기 때문에 디버깅이 까다롭다.
- $\bullet$  #define PI 3.14
- : 그렇기 때문에 매크로 상수 대신
- const double  $PI = 3.14$ ;
- : 전역 상수를 쓰는 것도 한 방법.
- 하지만 C에서는 여러 .c 파일에서 걸쳐 동일한 이름의 전역 상수가 정의되는 경우에는 에러가 발생하므로 사용에 제한이 있다 (하나 의 .c 파일에서만 정의되는 경우에는 문제 없음).
- (참고) C++에서는 위의 사용상 제한이 없기 때문에 매크로 상수 대 신 전역 상수를 사용하는 것이 권장된다.

### **C & Python Examples**

```
#include <stdio.h>
```

```
#define PI 3.14
#define NAME "John"
#define AGE 24
```

```
int main()
```

```
{
   printf("%f\n", PI);
   printf("%s\n", NAME);
   printf("%d\n", AGE);
    return 0;
}
```
### • C • Python

```
PI = 3.14
NAME = 'John'
AGE = 24
print('%f'%PI)
print('%s'%NAME)
print('%d'%AGE)
```
- Python은 compiled language가 아니기 때문에 preprocessor의 개념 자체가 없다.
- Python에는 상수(const)의 개념도 없다.
- 프로그래머가 변수를 만든 후 값을 변경하지 않고 쓰면 된다.

## **#define을 함수처럼 쓰는 법**

- #define  $SQUARE(x) ((x)*(x))$ 
	- : 코드에서 SQUARE(x)를 ((x)\*(x))로 바꾼다. (x는 함수의 인자 처럼 쓰인다.) – 매크로 함수라고 불림
- #define SQUARE(x) x\*x 만일 이렇게 쓰면?

$$
\boxed{\text{int num = SQUARE(3+2);}} \qquad \qquad \boxed{\text{int num = 3+2*3+2; // 11}}
$$
\n
$$
\boxed{\text{int num = 120 / SQUARE(2);}} \qquad \qquad \boxed{\text{int num = 120 / 2 * 2; // 120}}
$$

## **매크로 함수의 사용은 권장하지 않음**

- 단점
	- 구현 및 수정이 번거롭고 실수를 하기 쉽다.
	- 자료형을 지정하지 않기 때문에 찾기 어려운 버그를 만들 수 있음.
	- 디버깅이 어렵다.
- 장점
	- 함수 호출의 오버헤드가 없다. (호출 및 리턴 시 점프, 인 자와 반환값을 복사하는 오버헤드)
- (참고) 위의 장점은 가지지만, 단점은 없는 방법이 있다! – 인라인(inline) 함수

## **(참고) 인라인(inline) 함수**

- 인라인 함수
	- 함수 호출 시 분리된 위치의 함수 코드로 점프하는 것이 아니라, 함수 호출 부분을 함수 전체 코드(컴파일된 코드) 로 치환하여 컴파일하는 함수.
	- 치환은 전처리 단계가 아니라 컴파일 단계에서 일어남.
- gcc에서는 함수 앞에 inline이라는 키워드를 붙이면 된다.

```
inline void print99()
{
    …
}
```
### **C & Python Examples**

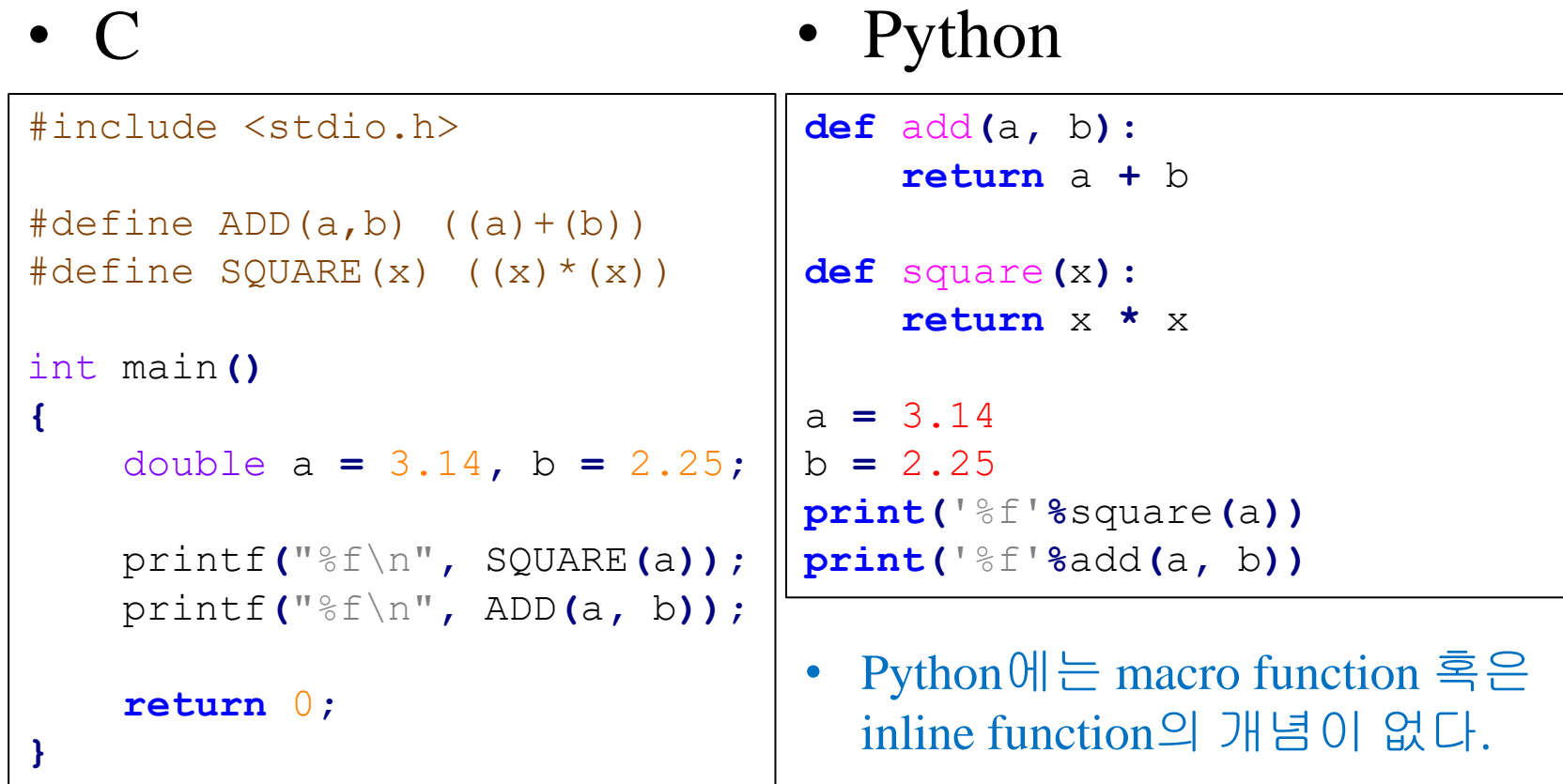

### **#ifdef, #else, #endif**

• 조건부 컴파일 - 특정한 이름이 define 되어 있는지 여부 에 따라 다른 코드가 컴파일 되도록 함.

```
#define TEST // 이렇게 하는 것도 가능. 말 그대로
TEST라는 이름을 define만 한다는 의미.
…
#ifdef TEST
   printf("test mode\n"); // 이 문장이 컴파일 & 실행됨
#else
   printf("production mode\Psin");
#endif
…
```
• #ifndef – 특정한 이름이 define되어 있지 않을 경우 해당 코드 컴파일

### **C Example**

```
#include <stdio.h>
#define TEST
int main()
{
#ifdef TEST
   printf("test mode\n");
#else
   printf("production mode\n");
    printasdfasdf("production mode\n"); // 컴파일이 안
되기 때문에 빌드 에러도 발생하지 않음
#endif
// 참고
#ifdef WIN32
    printf("This is a windows machine.\n \n \begin{bmatrix}\n n' \\
 n''\n \end{bmatrix};
#else
   printf("This is a unix / linux / mac machine.\n");
#endif
    return 0;
}
                                        • Python은 compiled language가
                                          아니기 때문에 preprocessor의
                                          개념 자체가 없다.
                                         • 비슷한 것을 하려면 if, else를
                                          이용해 runtime에 분기를 하면
                                          된다.
```
## **Preprocessor 정리**

- 매크로 상수 #define PI 3.14
	- 전역 상수를 써도 됨: const double PI = 3.14; (파일 하 나에서만 쓸 때)
- 매크로 함수 #define SQUARE(x) ((x)\*(x)) – 쓰지 말 것!
- #ifdef, #else, #endif 조건부 컴파일

### **Next Time**

- Labs in this week:
	- Lab1: 과제 12-1
	- Lab2: 과제 12-2
- Next lecture:
	- 13-C08. Dynamic Allocation